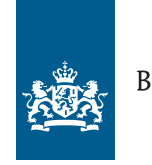

## Belastingdienst

## **Aanleveren gegevens over uitbetaalde bedragen aan derden vanaf 1 januari 2023**

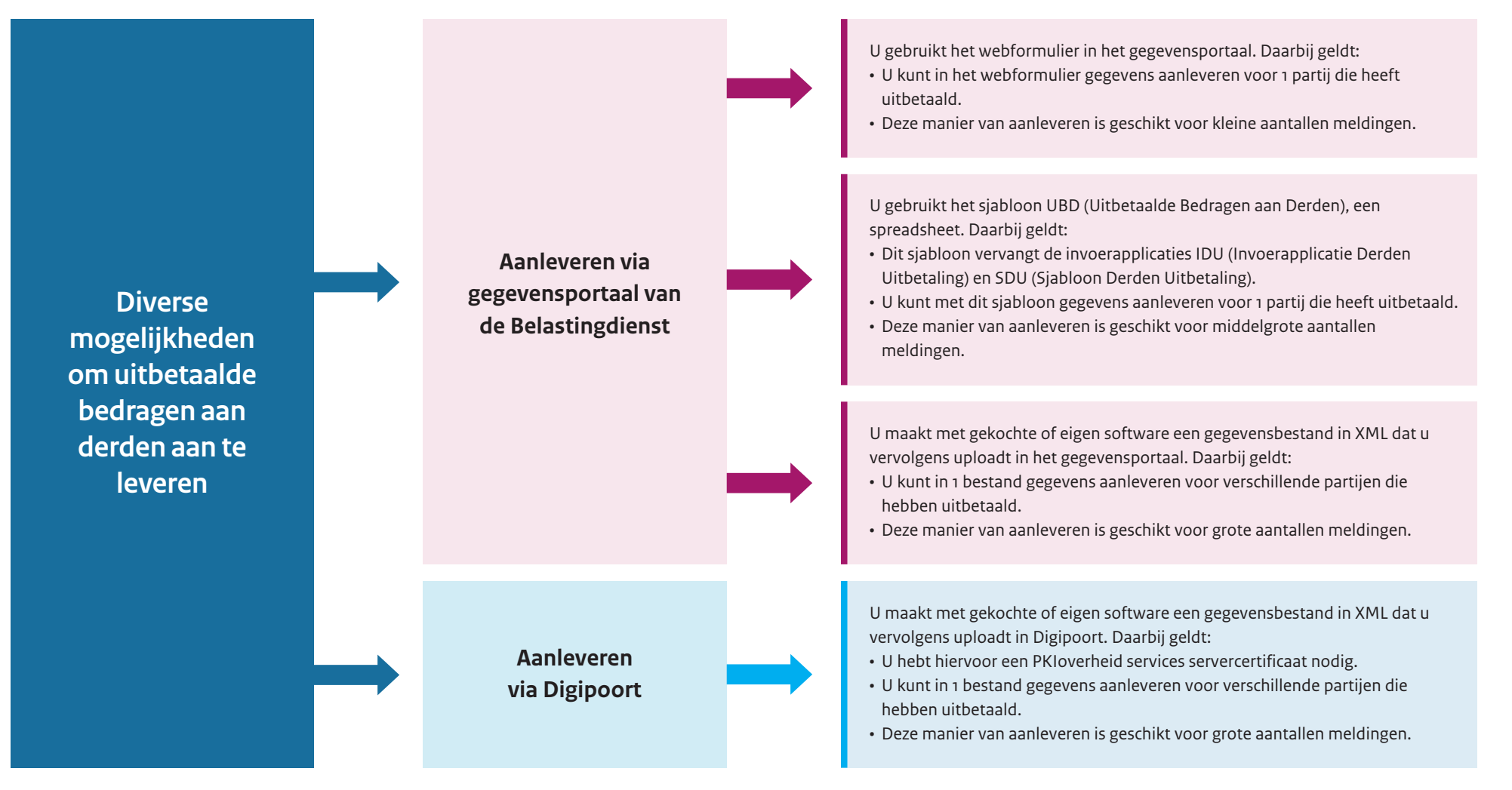

Op belastingdienst.nl/ubd leest u meer over de manieren waarop u vanaf 2023 de gegevens over uitbetaalde bedragen aan derden kunt aanleveren.